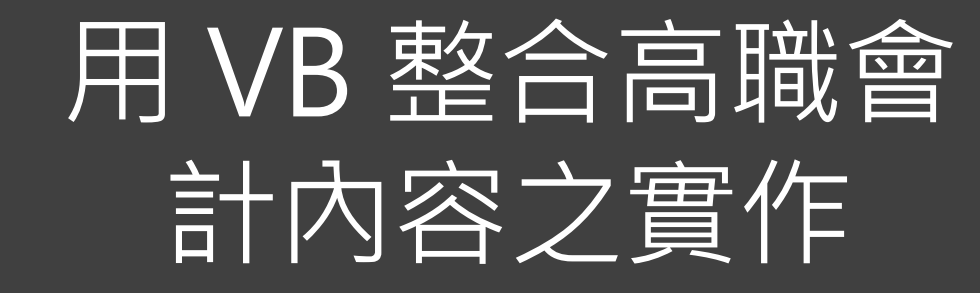

資三甲 32 鄭有真

## 動機與目的

◦ 學習基礎程式語言後,做出延伸運用。

◦ 透過表單 楚呈現會計運算公式。 清

。運用程式撰寫計算,讓使用者能夠快速計算。

◦ 利用程式語言 – VB 整合會計之公式與運算。

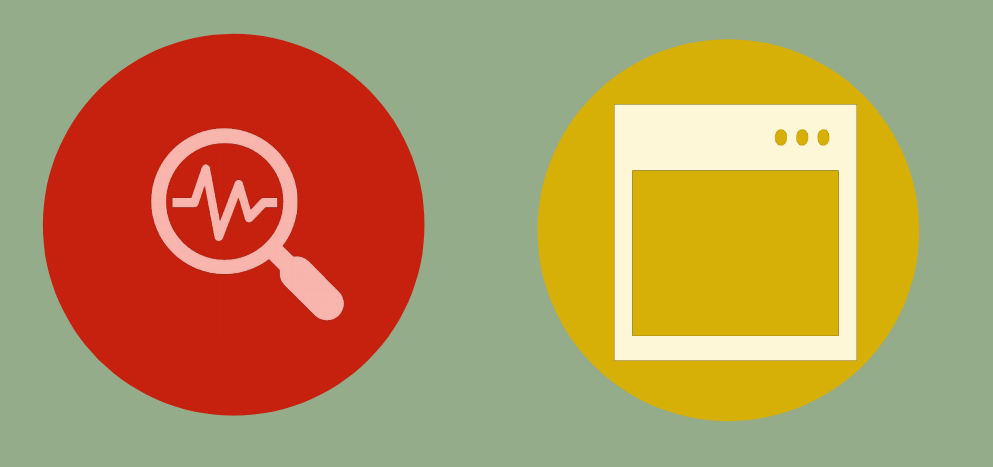

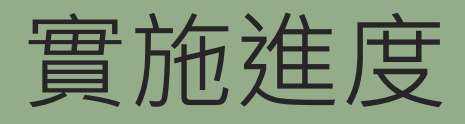

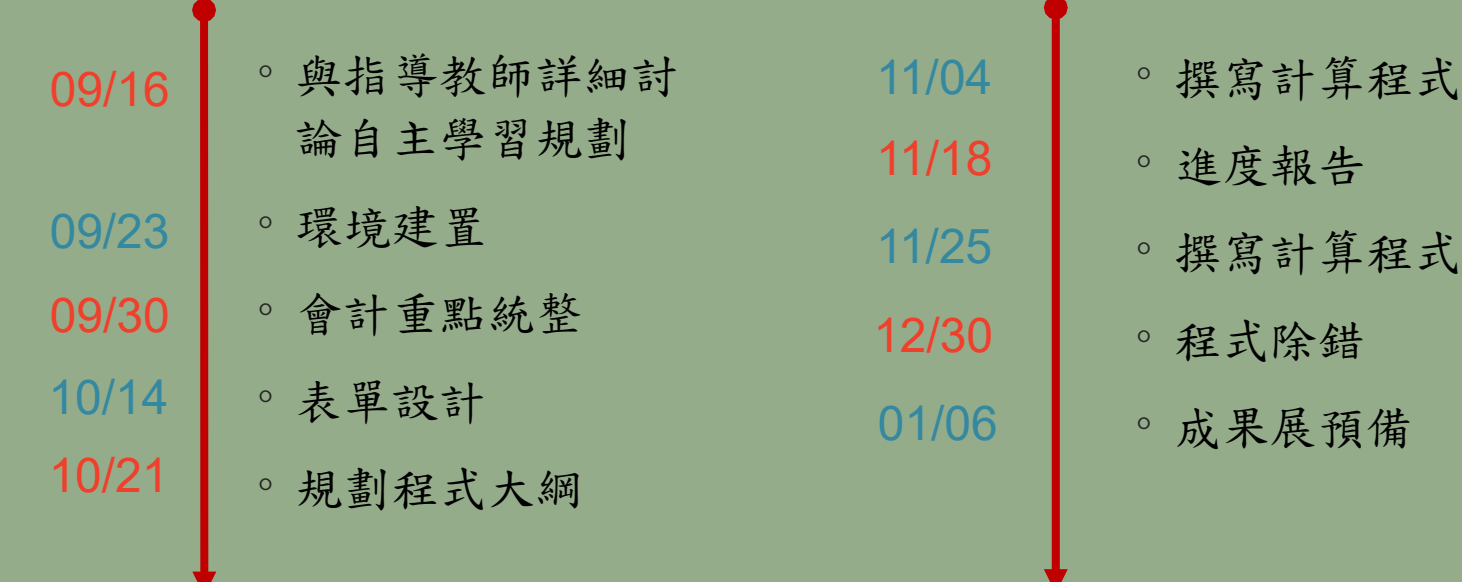

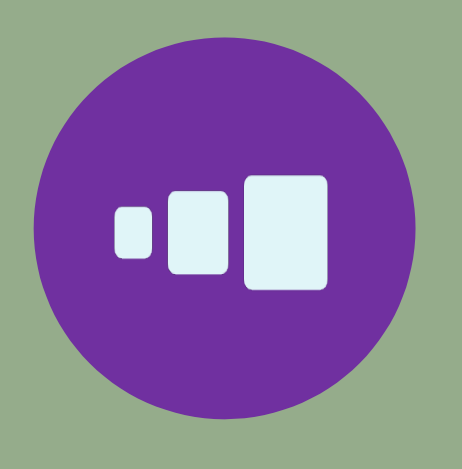

實施策略與方法

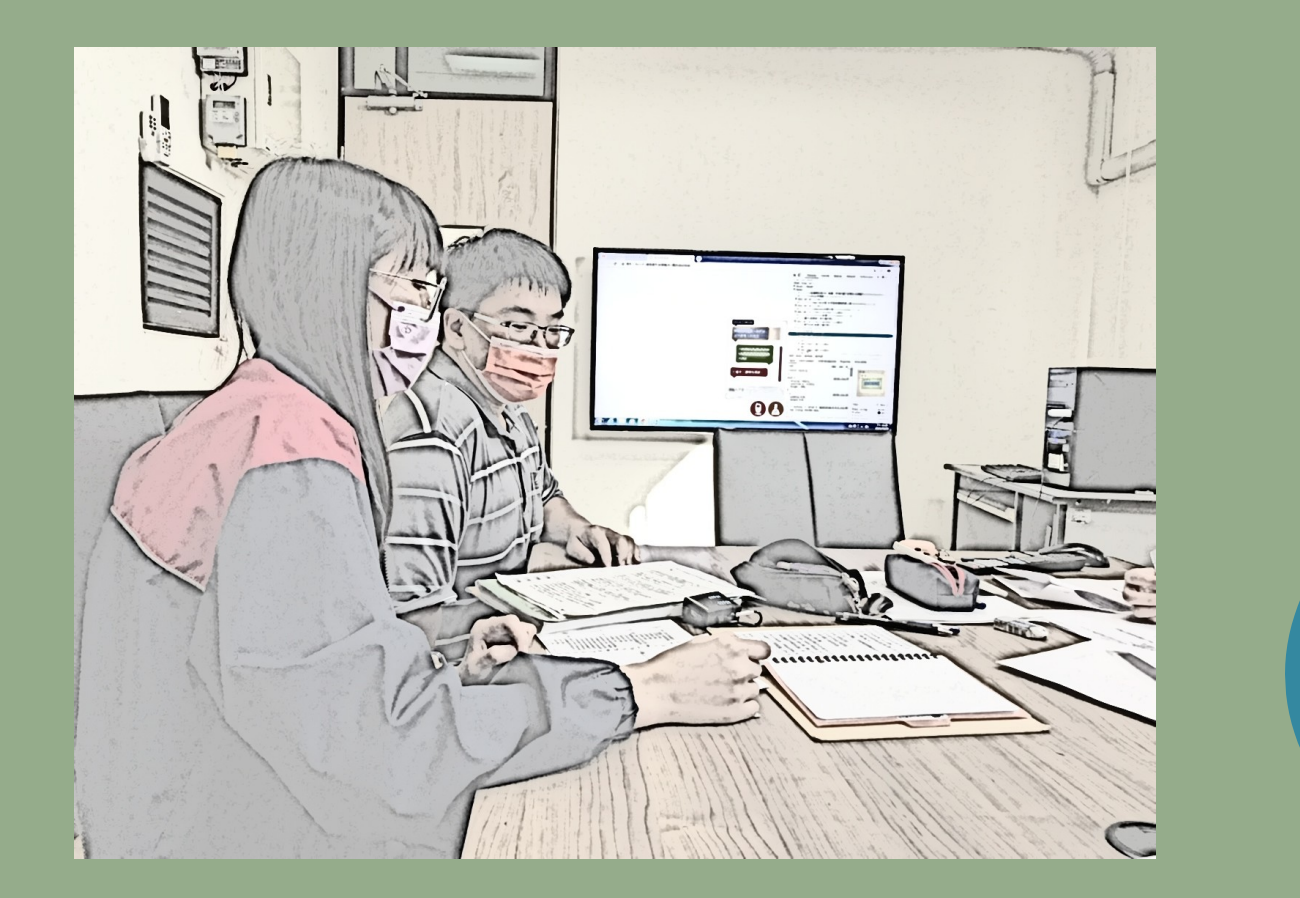

## ◦ 每週四自主學習討論與檢視問題

## 。詢問老師、查詢網路文獻

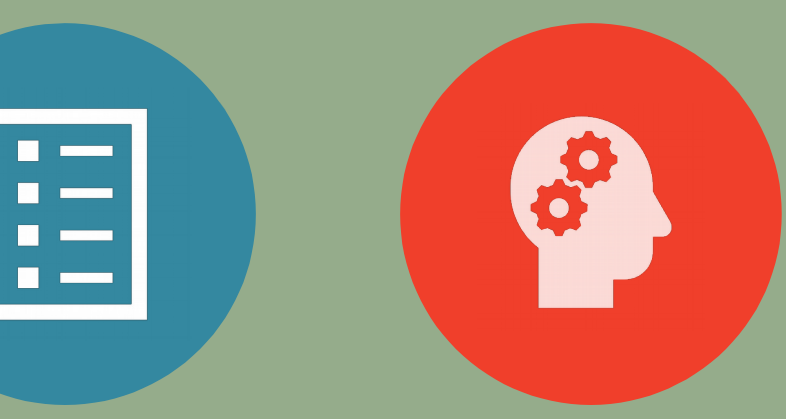

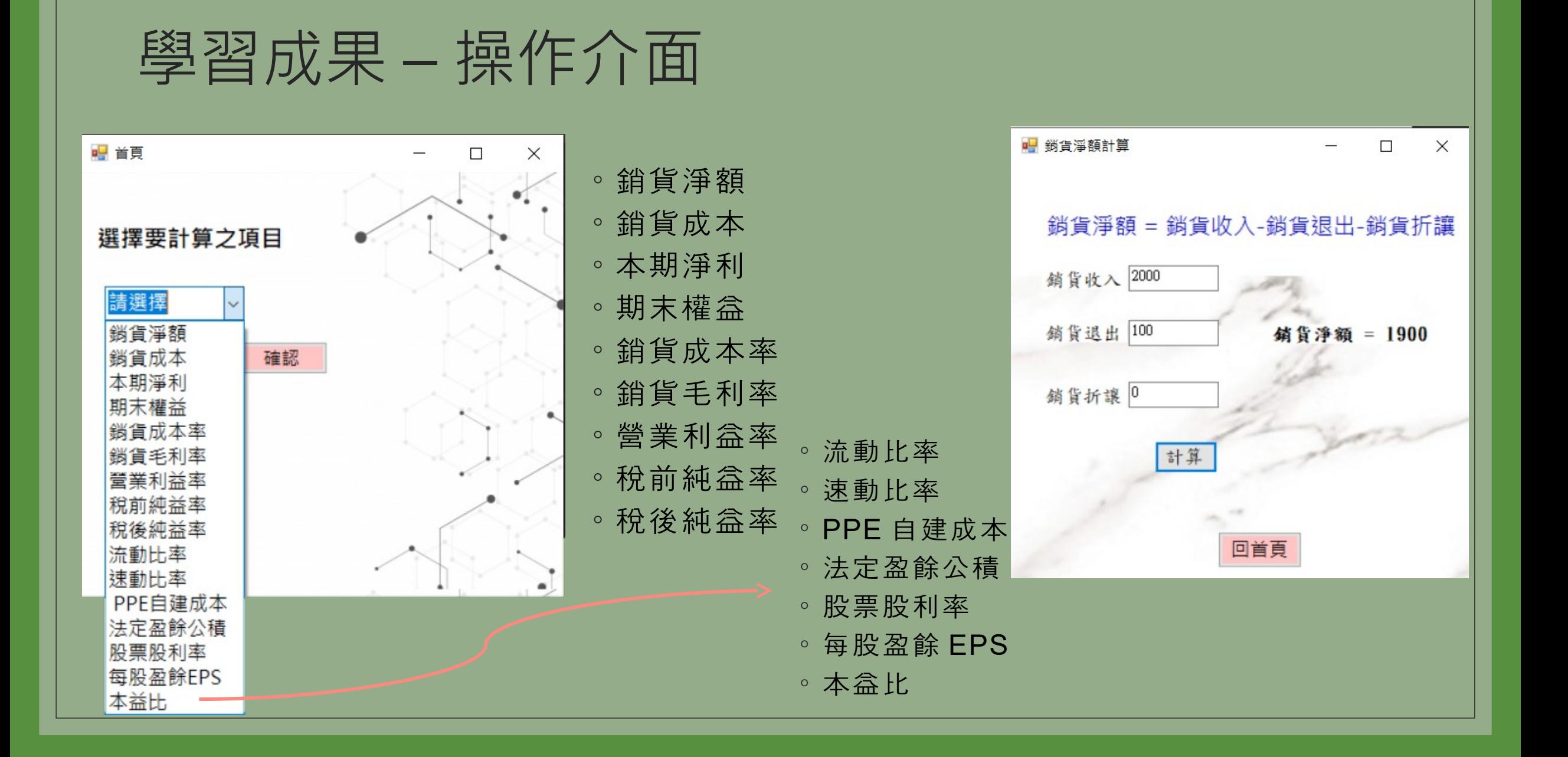

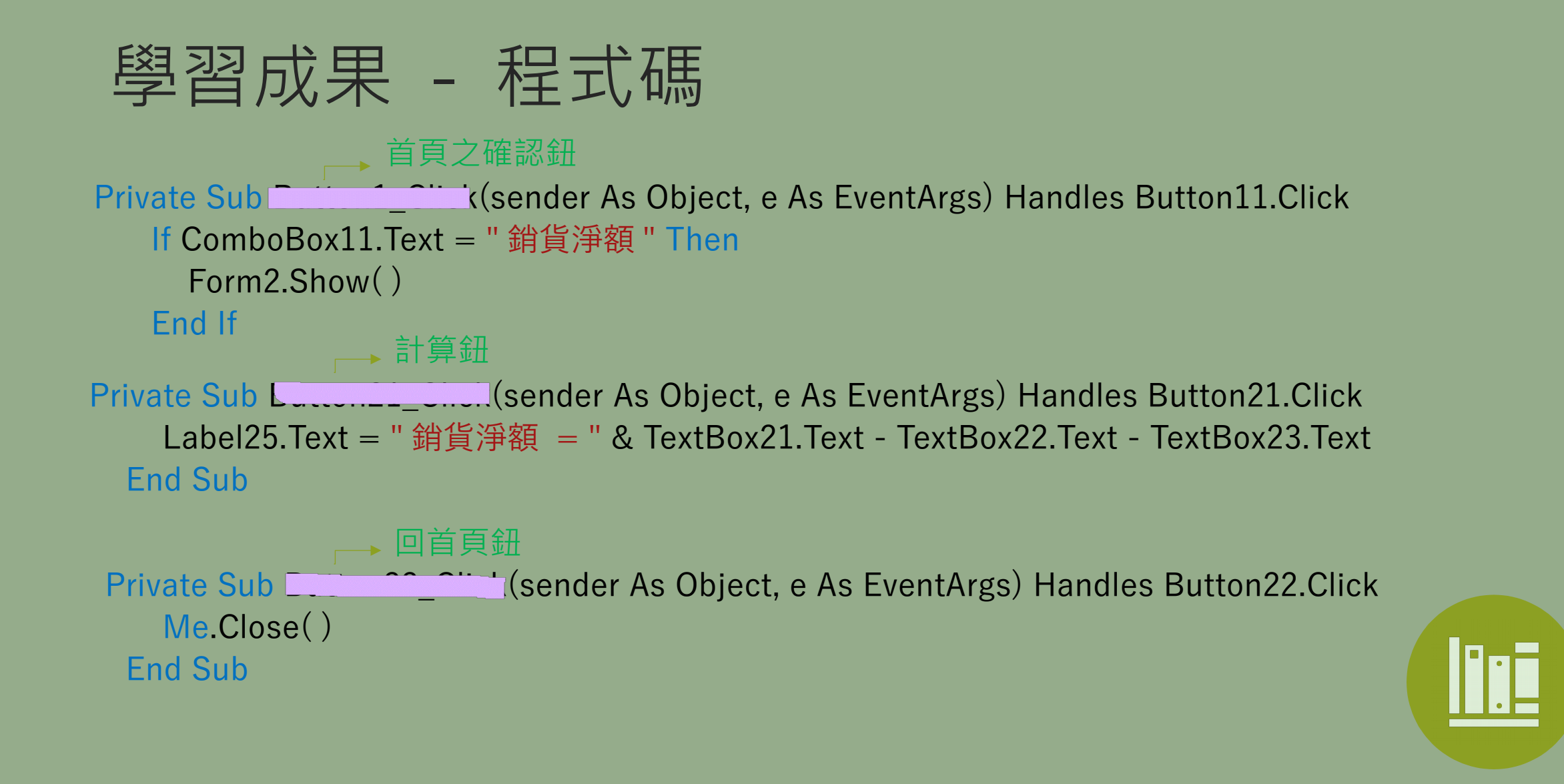

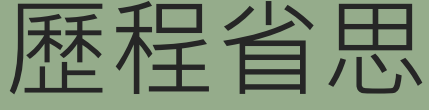

- 最初,想利用 Pyt hon 來完成此項目,但因做過初步學習後,仍無法有 構想,且已經拖到進度,所以在與老師討論後,改成使用已經學過的 Vi sual Basi c 來製作。
- 。製作過程中雖然還優其他事情與課業需要兼顧,較為繁忙但是能自己透 過摸索與學習, 得到更多不一樣的東西, 是一次不錯的經驗。
- 。之後有機會可以作項目延伸的話,會研究更多且較進階的功能, 例如: 會計期末報表的製作。

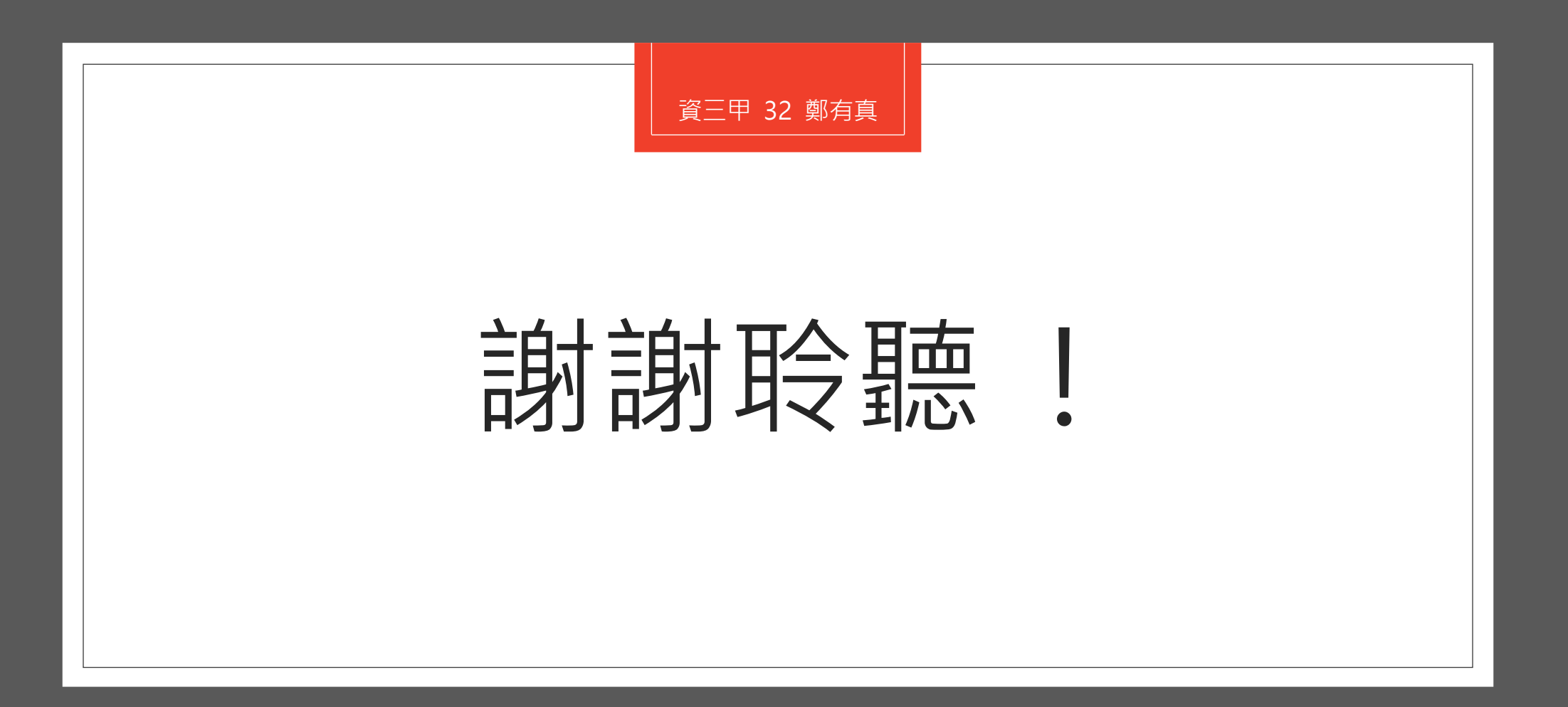